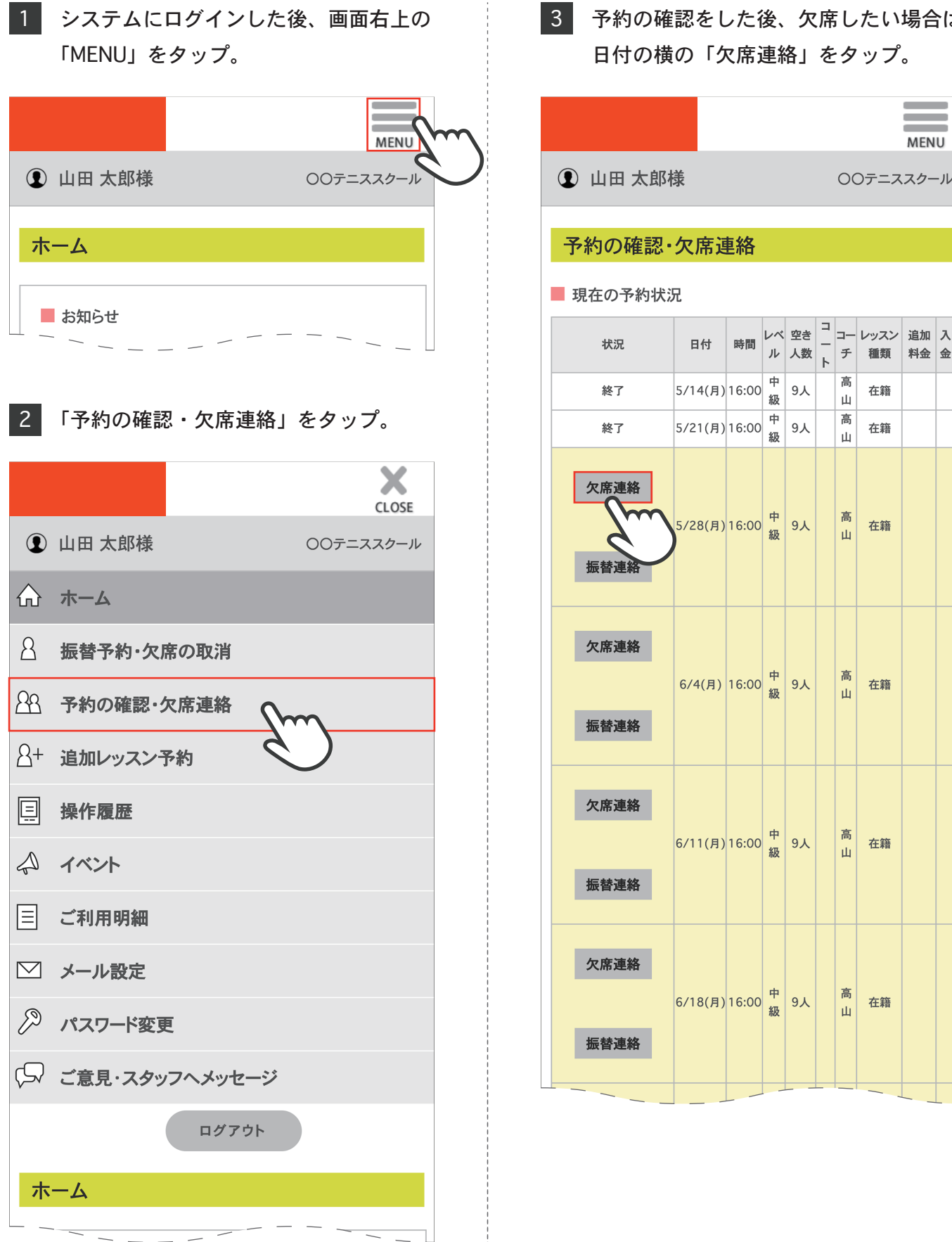

## 予約の確認をした後、欠席したい場合は

## 予約の確認・欠席連絡

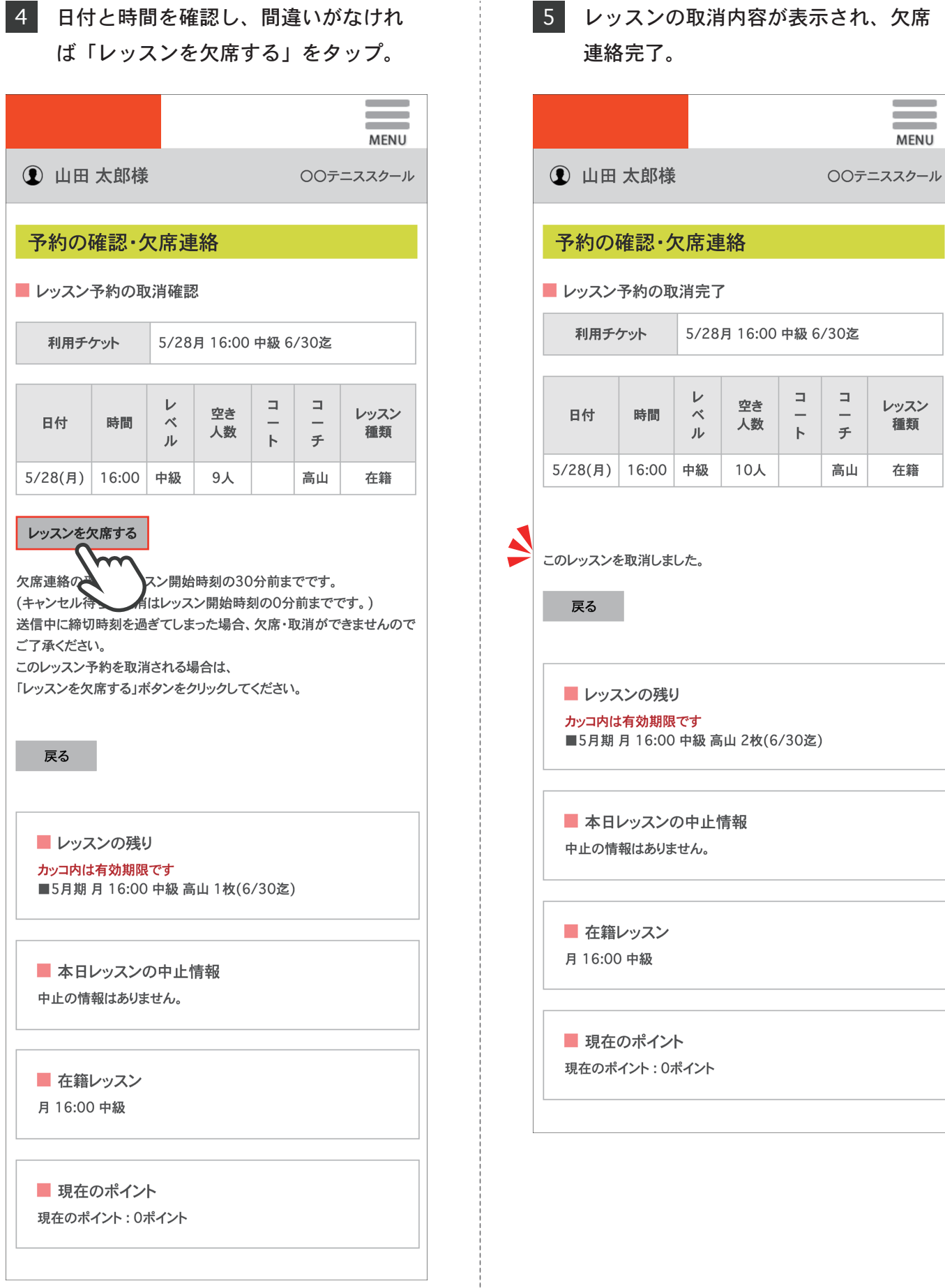

 $\equiv$ **MENU** 

レッスン<br>種類

在籍